UF

FMLA/CFRA and Family Leave (12.11.1 and 12.11.2)

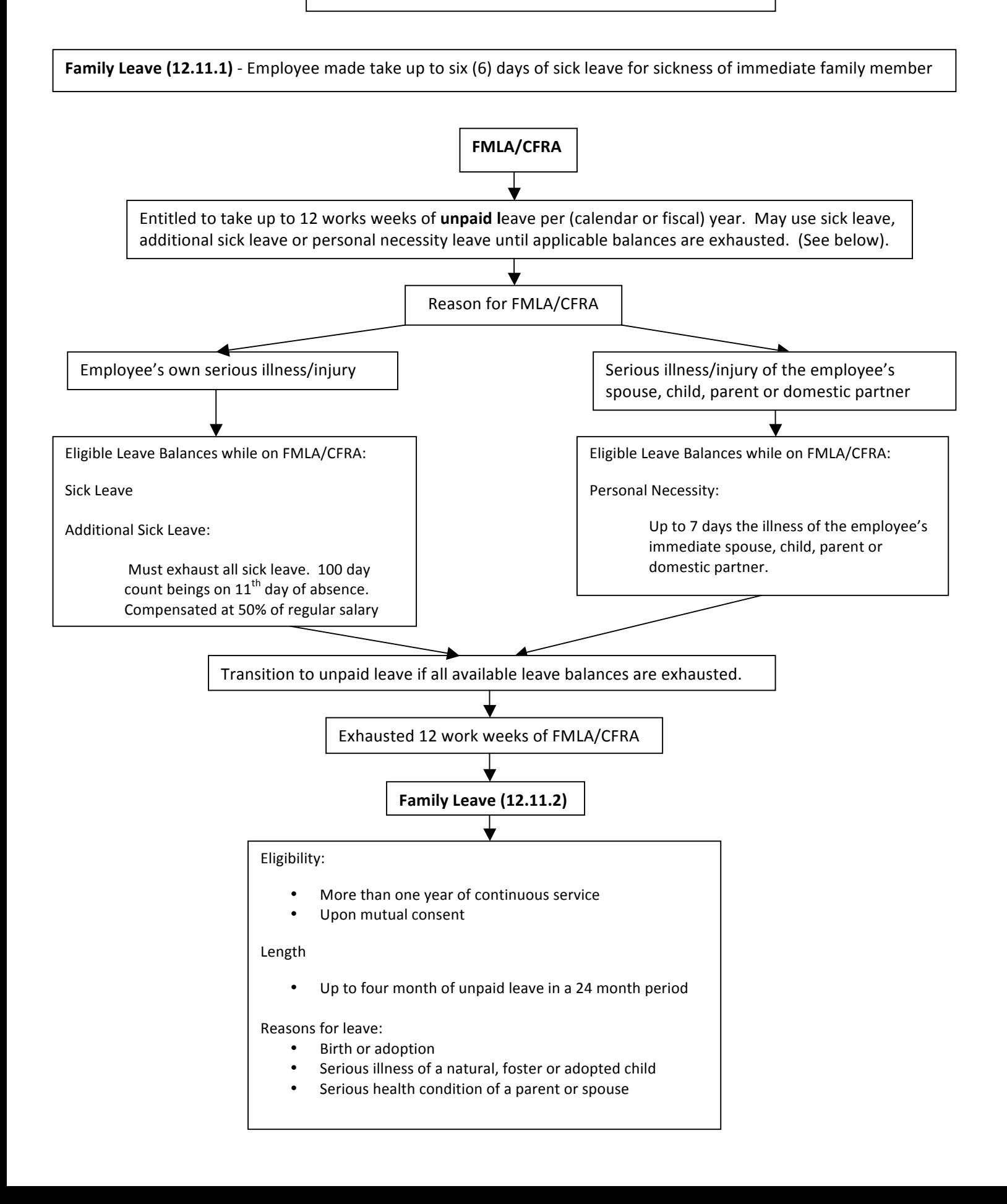